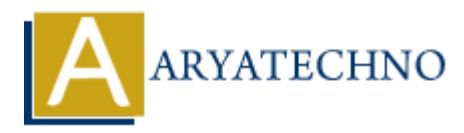

## **HTML5 Attributes**

**Topics :** [HTML](https://www.aryatechno.com/category/6/html.html) **Written on** [March 10, 2021](https://www.aryatechno.com/page/html/86/html5-attributes.html)

HTML5 Attributes can be used on any element. HTML elements may contain attributes that are used to set various properties of an element.All attributes have its a name and a value. **Attributes** can be used on any element. HTML elements may contain attributes that<br>
Attributes are used on any element.<br>
Altributes are case insensitive.<br>
we attributes are case insensitive.<br>
we attributes are case insensi

HTML5 attributes are case insensitive.

The below attributes are supported by almost all the HTML 5 tags.

- 1. **accesskey -** It helps in specifying a keyboard shortcut for accessing an element.
- 2. **align -** It horizontally aligns the tags at right, left, center side.
- 3. **valign -** It specifies vertically aligns like top, middle, bottom tags within an HTML element.
- 4. **class -** It classifies an element for use with Cascading Style Sheets.
- 5. **background** It places an background image behind an element.
- 6. **draggable -** It specifies if the user is allowed to drag an element or not.
- 7. **bgcolor** It places a background color behind an element.
- 8. **id -** It defines unique id for an element.
- 9. **style -** It specifies an inline style for an element.
- 10. **lang -** It specifies language of the element's content.
- 11. **height -** It specifies the height of tables, images, or table cells, div etc.
- 12. **width -** It specifies the width of tables, images, or table cells, div etc.
- 13. **title -** It specifies extra information about an element.
- 14. **hidden -** It specifies whether element should be visible or not.
- 15. **tabindex -** It specifies the tab order of an element.
- 16. **itemprop -** It is used to group items.
- 17. **translate -** It specifies content of an element should be translated or not.
- 18. **itemtype-** It specifies item types of the item.

## **HTML5 Example :**

 $\leq$  section class = "main">... $\leq$ /section>

Look at above  $\le$  section  $\ge$  element. This  $\le$  section  $\ge$  element has class attribute. This class attribute has value as main. main is class name of css.

## **Output :**

© Copyright **Aryatechno**. All Rights Reserved. Written tutorials and materials by [Aryatechno](https://www.aryatechno.com/)